# USER MANUAL

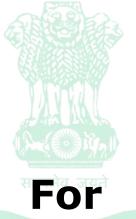

# Online Municipal Mutation with Assessment integrated with e-Nathikaran of Registration Department in the Municipalities/Municipal Corporations Of West Bengal

DEPARTMENT OF URBAN DEVELOPMENT AND MUNICIPAL AFFAIRS

Online system allows online application submission, document submission, payment and tracking of status & certificate downloading for Municipal Mutation (e-Mutation) and mandate that all applications are submitted online.

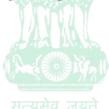

URL: wburbanservices.org

## **Online Single Window System : Municipal Mutation**

#### User Manual Details:

| DESCRIPTION                                                 | Page<br>No (s).                                                                                                    |
|-------------------------------------------------------------|----------------------------------------------------------------------------------------------------|
| Sign-UpProcess with OTP Verification                        | 3 - 4                                                                                                    |
| Forget Password                                             | 5 - 7                                                                                                    |
| Login Process & Apply for Mutation including<br>eNathikaran | 8 - 9                                                                                                    |
| Mutation Type Selection - Guide                             | 11                                                                                                    |
| Mutation Form Fill-up Process                               | 10 - 18                                                                                                    |
|                                                             | Sign-UpProcess with OTP Verification         Forget Password         Login Process & Apply for Mutation including eNathikaran         Mutation Type Selection - Guide |

#### 1. Login Details:

Applicant needs to visit the URL -  $\underline{wburbanservices.org}$  , and click on the link tab <code>``Other Services – Citizen Login''</code>

| Urban Development ar       | nd Municipal Affairs Department, GoWB.                                                                                                    |
|----------------------------|----------------------------------------------------------------------------------------------------|
| Login Menu                 |                                                                                                    |
|                            | Administrative Login                                                                                                    |
|                            | ULB/DA Login                                                                                                    |
|                            | Property Tax Online<br>(Citizen Entry)                                                                                                    |
|                            | (Other Services - Citizen Login)<br>1.Road Cutting Permission<br>2.Construction Storage<br>Permission<br>3.Movie Shooting Permission<br>4.Know.your.Property<br><u>5.Mutation</u> |
| ox.//sburbanservices.org/≢ | Third Party Verification                                                                                                    |

Before using the services the Applicant needs to register to use the services.

| I WBUDMA                                |               | +                                                   |  |
|-----------------------------------------|---------------|-----------------------------------------------------|--|
| $\leftarrow \rightarrow \ C \ \bigcirc$ | 🕯 wburbanserv | rvices.org                                          |  |
| -                                       | Urban D       | Development and Municipal Affairs Department, GoWB. |  |

| Login Menu | Login                     |                                                                                                    | ×          |
|------------|---------------------------|----------------------------------------------------------------------------------------------------|------------|
|            | User Name *<br>Password * | Please enter user name* Please enter password Signup Forget Password                                                | Login      |
|            |                           | Property Tax Online<br>(Citizen Entry)                                                                              | <i>.</i> # |
|            |                           | (Other Services - Citizen Login)<br>1.Road Cutting Permission<br><u>2.Construction Storage</u><br><u>Permission</u> |            |
|            |                           | 3.Movie Shooting Permission<br>4.Know your Property<br>5.Mutation                                                   |            |
|            |                           | Third Party Verification                                                                                            |            |

The Applicant needs to click on "Signup" first for Self Registration.

The Applicant needs to fill up the Registration details. In case of Corporate Registrations "Company Name", "Designation" & "Signature" Upload is required.

|            | Citizen Login / Reg                                                                                                    | istration ×                                                                                                    |
|------------|----------------------------------------------------------------------------------------------------|----------------------------------------------------------------------------------------------------|
| Login Menu | Type of Registration *<br>Name of Applicant *<br>Email *<br>Mobile No *<br>Father/Husband Name *<br>Address *<br>User Name *<br>Password *<br>Confirm Password *<br>Captcha * | Individual Commercial   Ish Roy Chowdhury   980@gmail.com   922   3r Roy Chowdhury   9eb Road. Kolkata 700048   pcg980     g#jP!Z |
|            |                                                                                                    | g#jP!Z                                                                                                    |

After fill up registration details, the applicant needs to click on "**Register**" button below.

| S WBUDMA            |         | +                                                  |
|---------------------|---------|----------------------------------------------------|
| WBUDMA              |         | esorg                                              |
| wburbarservices.org | u uan u | evelopment and Municipal Affairs Department, GoWB. |

| Login Menu       | OTP Verficati                                     | on                                                                                                    | ×                                |              |
|------------------|---------------------------------------------------|----------------------------------------------------------------------------------------------------|----------------------------------|--------------|
|                  | Applicant successf<br>Mobile No. *<br>Enter OTP * | ully registered but not verified. OTP has been sent to y<br>given Email address.<br>980<br>Please enter OTP.<br>Verify OTP | our mobile no. and<br>Resend OTP |              |
|                  |                                                   | Property Tax Online<br>(Citizen Entry)                                                                                     |                                  |              |
|                  |                                                   | (Other Services - Citizen Login)<br>1.Road Cutting Permission                                                              |                                  |              |
|                  |                                                   | 2.Construction Storage<br>Permission<br>3.Movie Shooting Permission                                                        |                                  |              |
|                  |                                                   | 4.Know your Property<br>5.Mutation                                                                                         |                                  |              |
|                  |                                                   | Third Party Verification                                                                                                   |                                  |              |
| ration is comple | te the syste                                      | m will verify the Mobi                                                                                                    | le Numbei                        | r through OT |

Enter the OTP from mobile and click on "**Verify OTP**". Once Mobile No registration is complete and the system will go back to the login page.

If the applicant do not remember the password and wants to create a new password then the applicant needs to click "**Forget Password**" in the Login window.

|                           | ban Development and Munic                        | ipal Affairs Department, GoWB.                                                                                                    |             |
|---------------------------|--------------------------------------------------|----------------------------------------------------------------------------------------------------|-------------|
| ~                         | Login Menu                                       |                                                                                                    | Calculation |
| Login                     |                                                  | × Administrative Login                                                                                                    |             |
| User Name *<br>Password * | Please enter user name*<br>Please enter password | ULB/DA Login                                                                                                    |             |
|                           | Signup Forget Password                           | Login Property Tax Online<br>(Citizen Entry)                                                                                                    |             |
|                           |                                                  | (Other Services - Citizen Login)<br>1.Road Cutting Permission<br>2.Construction Storage<br>Permission<br>3.Movie Shooting Permission<br>4.Know your Property<br>5.Mutation |             |

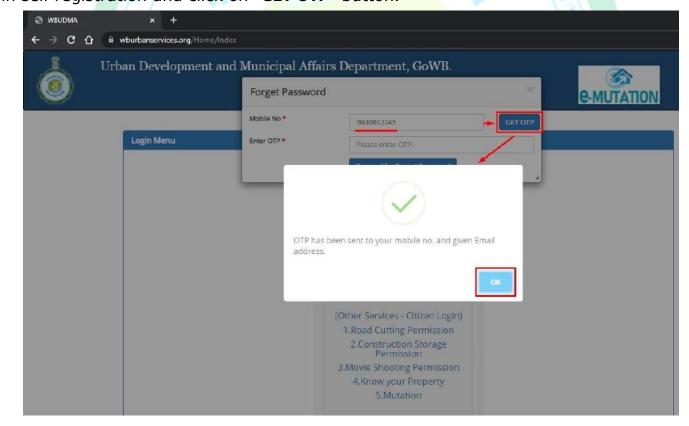

The system will send the OTP to that mobile number (If Registered) immediately.

The applicant needs to type the OTP as below and click on "**Proceed for Forget Password**" button.

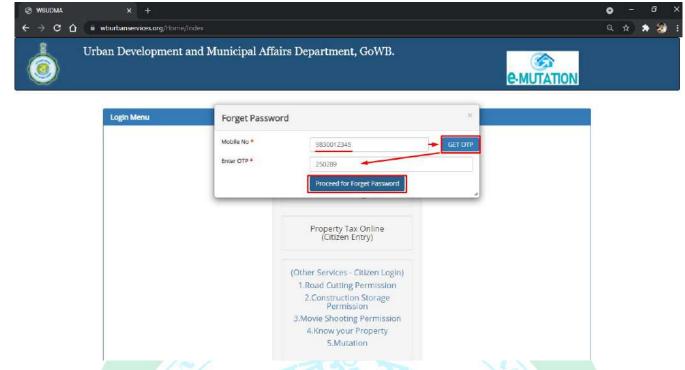

After successful OTP Verification, the system will show alert with "**Verification Successful**" and direct to new password creation window.

| € → C Δ  | × +               | re/Index               |                                                               |   | 0 - 0 × |
|----------|-------------------|------------------------|---------------------------------------------------------------|---|---------|
| <u> </u> | Irban Development | t and Municipal Affair | s Department, GoWB.                                           |   |         |
| ۲        |                   | Forget Password        |                                                               |   | UTATION |
|          |                   | New Password *         | Please Enter the Password.                                    |   |         |
|          | Login Menu        | Confirm Password *     | Please enter the Confirm Mobile.                              |   |         |
|          |                   |                        | Change Password                                               | - |         |
|          |                   |                        |                                                               |   |         |
|          |                   |                        | Verification successful.                                      |   |         |
|          |                   |                        | Contraction Succession                                        |   |         |
|          |                   |                        |                                                               |   |         |
|          |                   |                        | (Other Services - Citizen Login)<br>1.Road Cutting Permission |   |         |
|          |                   |                        | 2.Construction Storage<br>Permission                          |   |         |
|          |                   |                        | 3.Movie Shooting Permission                                   |   |         |
|          |                   |                        | 4.Know your Property<br>5.Mutation                            |   |         |

Now the applicant needs to enter a new desired password for login and re-type that same password in the Confirm Password box and next click on "Change Password".

|     | wburbanservices.org/Hom |                                                                                                    | • |
|-----|-------------------------|----------------------------------------------------------------------------------------------------|---|
| َ ( | rban Developmen         | and Municipal Affairs Department, GoWB. Forget Password                                                                                                    |   |
|     |                         | New Password *                                                                                                    |   |
|     | Login Menu              | Confirm Password *                                                                                                    |   |
|     |                         | Change Password<br>Administrative Login                                                                                                    |   |
|     |                         | ULB/DA Login                                                                                                    |   |
|     |                         | Property Tax Online<br>(Citizen Entry)                                                                                                    |   |
|     |                         | (Other Services - Citizen Login)<br>1.Road Cutting Permission<br>2.Construction Storage<br>Permission<br>3.Movie Shooting Permission<br>4.Know your Property<br>5.Mutation |   |

The password will be changed and the system will show alert with "**Password Successfully updated**" and redirect to Login window.

| wburbanservices.org/Hom |                           | ·                                                                                                    |   |            |
|-------------------------|---------------------------|----------------------------------------------------------------------------------------------------|---|------------|
| ban Development         | Login                     | airs Department, GoWB.                                                                                                    | * | C-MUTATION |
| Login Menu              | User Name *<br>Password * | Please enter user name*<br>Please enter password                                                                                                    |   |            |
|                         |                           | Password successfully updated.                                                                                                    | _ |            |
|                         |                           | (Other Services - Citizen Login)<br>1.Road Cutting Permission<br>2.Construction Storage<br>Permission<br>3.Movie Shooting Permission<br>4.Know your Property<br>5.Mutation |   |            |

After creating a new password, the applicant needs to type the newly created password as Login Credential in the login window.

The Applicant needs to click on the "**Other Services – Citizen Login**" Tab to login to the page with thenewly created UserID and Password.

| 2          | Login                        | ż                                           | e-MUTATIO |
|------------|------------------------------|---------------------------------------------|-----------|
| Login Menu | User Name* pcg990 Password * |                                             |           |
|            | Signu                        | Login                                       |           |
|            | UL                           | B/DA Login                                  |           |
|            | Prope<br>(Ci                 | rty Tax Online<br>tizen Entry)              |           |
|            |                              | vices - Citizen Login)<br>utting Permission |           |
|            |                              | ruction Storage<br>ermission                |           |

Once the Login process is complete the system will direct to the Module Selection Page where the Applicant needs find "**Mutation**" module marked in deep blue colourand click on the "**Navigate**" link of mutation module to proceed forward.

|                                                                                                    | Al Affairs Department, GoWB.                                  |
|----------------------------------------------------------------------------------------------------|---------------------------------------------------------------|
| Nome     Exercise     Contraction     Contraction <th>Charge Passwo</th> | Charge Passwo                                                 |
| Other Services Know Your Property Mutation                                                                                                    | Navigate O                                                    |
|                                                                                                    | Navigate O                                                    |
| Navigate O Navigate O                                                                                                    |                                                               |
|                                                                                                    |                                                               |
|                                                                                                    | e9017 Coou Right                                              |
|                                                                                                    | e9017 Conu Ridet                                              |
|                                                                                                    | eX017 Conu Right                                              |
|                                                                                                    | e9017 Conu Right                                              |
|                                                                                                    | eV017 Coou Right                                              |
|                                                                                                    | e9017 Conu Right                                              |
|                                                                                                    | 62017 Conv Bight                                              |
| ©2017 Copy Right The website is compatible with Google Chrome                                                                                                    |                                                               |
| Terms & Conditions   Privacy Policy   Refund / Cancellation Policy   Products / Services   Contact Us                                                                                                    |                                                               |
| remis a conductors   remark roncy   remark cancenauon roncy   rioducts r services   contactors                                                                                                    |                                                               |
| termis a conducins   Privacy Policy   Renuito / Cancentation Policy   Products / Services   Contact os                                                                                                    | a reading contention reality recorded a services reconnect os |

Once the "**Navigate**" link is clicked the Dashboard for the Applicant will openwhich would show all the Mutation Applications made by the applicant till date for All Municipality& Municipal Corporationsand their status. For the first time a Blank Dashboard will show. The Applicant needsto click on "**Apply for new mutation**" button marked in green colour to create a fresh newMutation Application.

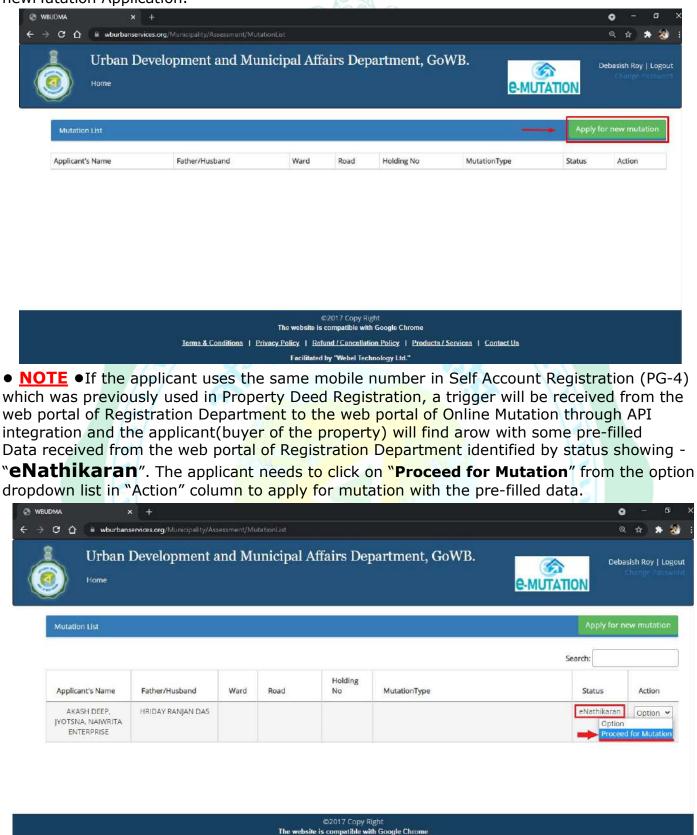

Terms & Conditions | Privacy Policy | Refund / Cancellation Policy | Products / Services | Contact Us Facilitated by "Webel Technology Ltd."

On clicking the "**Apply for new mutation**" button the system will open the screen to make a new application. The Applicant needs to fill up all the details. Firstly the applicant needs to type and select the name of **MUNICIPALITY/CORPORATION** from the drop-down list in which the applicant wants to submit the mutation application form.

| Urban Development an                                                                                                    | nd Municipal                                                                                                    | Affairs Departm | ent, GoWB.                | e-MUTATION                                                                                                    | Debasis                                                                                                    |
|----------------------------------------------------------------------------------------------------|----------------------------------------------------------------------------------------------------|-----------------|---------------------------|----------------------------------------------------------------------------------------------------|----------------------------------------------------------------------------------------------------|
| Mutation Form                                                                                                    |                                                                                                    |                 |                           | 📢 Back                                                                                                    | Mutation List                                                                                                    |
| MUNICIPALITY/CORPORATION/ITA (Industr                                                                                                    | trial Township Authority)                                                                                                    | * N             | lutation Type*            |                                                                                                    |                                                                                                    |
| NAGAR                                                                                                    |                                                                                                    |                 |                           |                                                                                                    | ×                                                                                                    |
| BARANAGAR MUNICIPALITY                                                                                                    |                                                                                                    | * D             | etails                    |                                                                                                    |                                                                                                    |
| BIDHANNAGAR MUNICIPAL CORPORATIO                                                                                                    | 0N                                                                                                    |                 |                           |                                                                                                    |                                                                                                    |
| BIRNAGAR MUNICIPALITY<br>JOYNAGAR MAZILPUR                                                                                                    |                                                                                                    | e               | nd's name :*              |                                                                                                    |                                                                                                    |
| KONNAGAR MUNICIPALITY                                                                                                    |                                                                                                    |                 |                           | + Add                                                                                                    |                                                                                                    |
| KRISHNAGAR MUNICIPALITY                                                                                                    |                                                                                                    | v               | illage :                  | Post Office :*                                                                                                    |                                                                                                    |
| Police Station :*                                                                                                    | District :*                                                                                                    | ×               | tate :*                   | PIN Code:*                                                                                                    |                                                                                                    |
| SELECT V                                                                                                    | SELECT                                                                                                    | ~               | WEST BENGAL               | 0                                                                                                    |                                                                                                    |
|                                                                                                    |                                                                                                    |                 |                           |                                                                                                    |                                                                                                    |
| Phone No :                                                                                                    | Mo                                                                                                    | bile No *       |                           | Email ID :                                                                                                    |                                                                                                    |
|                                                                                                    | 7                                                                                                    | 436874843       |                           | PROPEREMAIL@GMAIL.COM                                                                                                    |                                                                                                    |
| D Proof Type :*<br>oplicant needs to<br>× +<br>Wourbanservices.org/Municipality/                                                                                                    | select "M                                                                                                    |                 |                           | lly from the drop do                                                                                                    | own lis<br>o                                                                                                    |
| oplicant needs to × +                                                                                                    | Select "M                                                                                                    | utation Typ     | e" careful                | lly from the drop do                                                                                                    | •                                                                                                    |
| oplicant needs to<br>× +<br>wburbanservices.org/Municipality/                                                                                                    | Select "M                                                                                                    | utation Typ     | e" careful                | lly from the drop do                                                                                                    | •                                                                                                    |
| oplicant needs to<br>× +<br>wourbanservices.org/Municipality//<br>Urban Development an                                                                                                    | Select "M                                                                                                    | utation Typ     | e" careful                | lly from the drop do                                                                                                    | ●<br>Det                                                                                                    |
| oplicant needs to           ×         +           • wburbanservices.org/Manicipality//           Urban Development an           Horrie                                                                                                    | select "Mu                                                                                                    | utation Typ     | e" careful                | lly from the drop do                                                                                                    | ●<br>Det                                                                                                    |
| oplicant needs to<br>x +<br>wourbanservices.org/Municipality/A<br>Urban Development an<br>Horme<br>Autation Form                                                                                                    | select "Mu                                                                                                    | utation Typ     | e" careful<br>ment, GoWB. | lly from the drop do                                                                                                    | Oet<br>N<br>Mutation                                                                                                    |
| oplicant needs to  x +  wourbanservices.org/Manicipality// Urban Development an Horrie  Autation Form                                                                                                    | select "Mu                                                                                                    | utation Typ     | e" careful<br>nent, GoWB. | lly from the drop do                                                                                                    | Oet<br>N<br>Mutation                                                                                                    |
| Autation Form                                                                                                    | select "Mu                                                                                                    | Affairs Departr | Mutation Type*            | Ily from the drop do<br>@Bac<br>O SUCCESSION (INTESTATE) উত্তরাধিকার সূত্রে<br>O SUCCESSION (INTESTATE) উত্তরাধিকার সূত্রে                                                                                                    | ত<br>Deb<br>Mutation<br>প্রান্ত সম্পন্থ,<br>মে হান্ত সম্পন্থ                                                                                                    |
| oplicant needs to  x +  wourbanservices.org/Manicipality// Urban Development an Horrie  Autation Form                                                                                                    | select "Mu                                                                                                    | utation Typ     | Mutation Type*            | Ily from the drop do<br>E-MUTATIO                                                                                                    | <ul> <li>Octo</li> <li>N</li> <li>Mutation</li> <li>শেষের সম্পত্র,</li> <li>মে স্রান্থ্য সম্পরি, নামজারি<br/>সম্পরির নামজারি</li> </ul>                                                                                                    |
| Autation Form                                                                                                    | select "Mu                                                                                                    | Affairs Departr | e" careful<br>ment, GoWB. | Ily from the drop do<br>Eligitation of the drop do<br>Eligitation of the drop do<br>Eligitation of the drop do<br>Eligitation of the drop do<br>Succession (Intestate) উজ্জাধিকাৰ বৃদ্ধে<br>Succession (Intestate) উজ্জাধিকাৰ বৃদ্ধে<br>Succession (Intestate) বিজ্ঞান বিজ্ঞান<br>Contracts and the drop do the drop do the drop do<br>Succession (Intestate) (Integration of the drop do the drop do the d                                                                                                    | ত<br>Deb<br>N<br>Mutation<br>আরু সম্পদ্<br>মার সম্পদ্<br>মার সম্পদ্<br>মার সম্পদ্<br>মার সম্পদ্<br>মার সম্পদ্<br>মার সম্পদ্                                                                                                    |
| Autation Form                                                                                                    | select "Mu                                                                                                    | Affairs Departr | e" careful<br>nent, GoWB. | Ily from the drop do<br>ily from the drop do<br>control of the second second seco                                                                                                    | Deb     Deb     N     Mutation     Matation     Ma |
| Applicant's name *                                                                                                    | select "Mu                                                                                                    | Affairs Departr | e" careful<br>ment, GoWB. | Ily from the drop do<br>Eligitation of the drop do<br>Eligitation of the drop do<br>Eligitation of the drop do<br>Eligitation of the drop do<br>Succession (Intestate) উন্তর্জাদিকার সুয়ে<br>O SUCCESSION (INTESTATE) উন্তরাদিকার স্বায়<br>Succession (Estamentary)উইলের মাখ্যমে বায়<br>Succession (Estamentary)উইলের মাখ্যমে বায়<br>Succession (Estamentary)উইলের মাখ্যমে বায়<br>Succession (Estamentary)<br>Succession (Estamentary)                                      | Det     Det     Mutation     Mutation     Mutation     Mida সম্পত্য     Cu সাংব্য সম্পত্য     Cu সাংব্য সম্পত্য     Societties Activity     Societties Activity     Societties Activity     Nista প্ৰ উঠিয়া     সাংবিজ্ঞ প্ৰতিষ্ঠা     সাংব্য প্ৰ নাম প্লৱ                                                                                                    |
| Applicant's name *                                                                                                    | select "Mu                                                                                                    | Affairs Departr | Mutation Type*            | Ily from the drop do<br>ily from the drop do<br>Eucore and a second second                                                                                                    | Det<br>N<br>Mutation<br>প্রান্ত সম্পর্<br>ম মান্ত সম্পর্<br>ম মান্ত সম্পরি<br>মন্<br>রিকরণ<br>সম্পরি<br>সান্ধিক প্রতিঠায়ে<br>সংখ্যর নাম পর<br>#Aation /IMPI                                                                                                    |
| Autation Form Autation Form Au | Select "Mu<br>Assessment/MutationFo<br>nd Municipal<br>trial Township Authority/                                                 | Affairs Departr | Mutation Type*            | Ily from the drop do                                                                                                    | Det<br>N<br>Mutation<br>আরু সম্পন্থ,<br>মে আরু সম্পন্থ<br>মে আরু সম্পন্থ<br>মে আরু সম্পন্থ<br>মে আরু সম্পন্থ<br>মে আরু সম্পন্থ<br>মি মিরুরণ,<br>সম্পরি,<br>সায়িক প্রতিষ্ঠায়ে<br>সংখ্যার নাম পর<br>মংহারা নাম পর                                                                                                    |
| Applicant needs to                                                                                                    | Select "Mu<br>Assessment/Mutation Fo<br>nd Municipal<br>orial Township Authority)<br>Road/Lane :*<br>District :*<br>NORTH 24-PAF | Affairs Departr | Mutadon Type*             | Ily from the drop do<br>Ely from the drop do<br>Ely from the drop do | Det<br>N<br>Mutation<br>প্রান্ত সম্পর্<br>ম মান্ত সম্পর্<br>ম মান্ত সম্পরি<br>মন্<br>রিকরণ<br>সম্পরি<br>সান্ধিক প্রতিঠায়ে<br>সংখ্যর নাম পর<br>#Aation /IMPI                                                                                                    |

NOTE •Before filling up the entire application, the applicant needs to select the "Mutation Type" and find out all the relevant documents required to be uploaded depending upon the selected type of mutation to submit the application form properly. The applicant is suggested to list up all required documents and scan those documents properly (100 dpi to 200 dpi) ineither PDF or JPEG format, before starting to fill up the application form.

# DIFFERENT TYPES OF MUTATION

### (1) CHANGE OF OWNERSHIP -

♦ MUTATION DUE TO SUCCESSION (INTESTATE).

♦ MUTATION DUE TO SUCCESSION (TESTAMENTARY).

- MUTATION OF FLAT REGISTERED UNDER COOPERATIVE SOCIETIES REGISTRATION ACT, 1973.
- ◆ MUTATION OF FLAT REGISTERED UNDER WB APARTMENT OWNERSHIP ACT, 1972.

◆ MUTATION OF ANY PROPERTY DUE TO TRANSFER EXCEPT UNDER COOPERATIVE SOCIETIES REGISTRATION ACT, 1973 AND WB APARTMENT OWNERSHIP ACT, 1972.

- ♦ CHANGE IN THE NAME OF COMPANY / FIRM.
- ♦ CHANGE IN THE NAME OF INSTITUTION / AUTHORITY.

The above seven types of mutation can be selected if the applicant wants just to change the Ownership of Property. By selecting any one of the above mutation types, the previous Owner's name of property can be changed/replaced with the Applicant's Name/Names filled up in the Mutation Application Form.

### (2) SEPARATION OF PROPERTY -

#### ♦ MUTATION CUM SEPARATION.

The above type "Mutation Cum Separation" can be selected if theapplicant is the Buyer /Owner of a property through Separation Deed which was previously included with another Holding and presently being separatedfrom that parent holding with a newly created Holding.

### (3) AMALGAMATION OF MORE THAN ONE PROPERTY -

#### ♦ MUTATION CUM AMALGAMATION.

The above type "Mutation Cum Amalgamation" can be selected if the applicant isapplying for ownership of more than one holding selected separately in application form and the applicant wants amalgamation of those multiple holdings together based on the Deed of Amalgamation andwhich will be identified as a single holding number only.

#### (4) ASSESSMENT OF UNASSESSED PROPERTY -

#### ♦ASSESSMENT OF UNASSESSED PROPERTY.

The above type "Assessment of Unassessed Property" can be selected if the applicant is applying mutation for a property which is not assessed by Municipality / Municipal Corporation till date and not yet included in the records of Municipality and will be assessed with a newly created Holding Number.

#### (5) REDEVELOPMENT/SUBSTANTIALLY ALTERATION/ IMPROVEMENT OF PROPERTY -

#### ◆DUE TO A HOLDING'S EDEVELOPMENT/SUBSTANTIALLY ALTERATION/IMPROVEMENT.

The above type of mutation can be selected if the applicant is applying for mutation for a holding's Redevelopment/Substantially Alteration/Improvement and any other applicable type of modifications.

11

#### (6) DEMOLITION OF HOLDING -

#### ♦ DUE TO HOLDING'S DEMOLITION.

The above type can be selected if a holding is Destroyed/Demolished by any reason.

The applicant needs to type the "**Applicant's name**", "**Applicant's Father/Husband's name**" asbelow and click on the "**+Add**" button marked in green colour to add/include the record. Multiple applicant's name with father's/husband's name can be added in similar way if needed. For any mistake, DELETE button '**X**' is provided to remove any row of records.

| 0 A 🕒               | wburbanservices.org/Municipality/As   | sessment/MutationFor        |                       |                        |                                  | ń) 🛪             |
|---------------------|---------------------------------------|-----------------------------|-----------------------|------------------------|----------------------------------|------------------|
| <b>В</b> U1<br>Э на | rban Development and                  | d Municipal /               | Affairs Depar         | tment, GoWB.           |                                  | Debasish Roy     |
| Mut                 | ation Form                            |                             |                       |                        | 4 Back                           | Mutation List    |
| MUN                 | NICIPALITY/CORPORATION/ITA (Industria | Township Authority)*        |                       | Mutation Type*         |                                  |                  |
| BA                  | ARANAGAR MUNICIPALITY                 |                             |                       | MUTATION DUE TO SUCCES | sion (Testamentary)উইলের মাধ্যমে | প্রাপ্ত সম্পরি 👻 |
|                     |                                       |                             | Applica               | nt Details             |                                  |                  |
| Ap                  | plicant's name :*                     |                             | Applicant's Father/Hu | isband's name 📌        |                                  |                  |
| 4                   | ARNAB ROY                             |                             | RABINDRA NATH         | ROY                    | + Add                            |                  |
| 50                  | URAV ROY                              |                             | RABINDRA NATH RO      |                        |                                  | 🗶 🔶 DELETE       |
|                     |                                       |                             |                       |                        |                                  |                  |
| Hou                 | ise no/Flat no/Premises no :*         | Road/Lane :*                |                       | Village :              | Post Office :*                   |                  |
|                     | ise no/Flat no/Premises no :*         | Road/Lane :*<br>District :* |                       | Village :<br>State :*  | Post Office :* PIN Code:*        |                  |

Next, the applicant needs to enter the "House no/Flat no/Premises no", "Road/Lane", "Village", "Post Office", "Police Station" (select from Dropdown List) & "PIN Code" of the property applying for mutation as below.

| veudma<br>→ C ① | × +                                                                                           | y/Assessment/MutationFo    |                                                              |                               |                      |                    | ÷ *                |      |
|-----------------|-----------------------------------------------------------------------------------------------|----------------------------|--------------------------------------------------------------|-------------------------------|----------------------|--------------------|--------------------|------|
|                 | Urban Development a                                                                           |                            |                                                              | rtment, GoWB.                 | e-mu                 | 合<br>TATION        | Debasish Roy   Log | gout |
| 1               | Mutation Form                                                                                 |                            |                                                              |                               |                      | <b>M</b> Back      | Mutation List      |      |
|                 | MUNICIPALITY/CORPORATION/ITA (Indu                                                            | strial Township Authority) | •                                                            | Mutation Type*                |                      |                    |                    |      |
|                 | BARANAGAR MUNICIPALITY                                                                        |                            |                                                              | MUTATION DUE TO SUCCE         | SSION (TESTAMENTARY) | উইলের মাধ্যমে      | প্রাপ্ত সম্পতি 🖌   |      |
|                 |                                                                                               |                            |                                                              |                               |                      |                    |                    |      |
|                 |                                                                                               |                            | Applica                                                      | ant Details                   |                      |                    |                    |      |
|                 | Applicant's name ;*                                                                           |                            | Applica<br>Applicant's Father/H                              |                               |                      |                    |                    |      |
|                 | Applicant's name :*                                                                           |                            |                                                              |                               |                      | + Add              |                    |      |
|                 | Applicant's name :* SOURAW ROY                                                                |                            |                                                              | iusband's name :*             |                      | Contraction of the | K                  |      |
|                 |                                                                                               |                            | Applicant's Father/H                                         | lusband's name :*             | ]                    | 3                  | K<br>K             |      |
|                 | SOURAV ROY                                                                                    | Road/Lane :*               | Applicant's Father/H                                         | lusband's name :*             | Post Office          | 3                  |                    |      |
|                 | SOURAV ROY<br>ARNAB ROY<br>House no/Hat no/Premises no :*<br>130(E)-15T                       | BARANAGAR TH               | Applicant's Father/H<br>RABINDRA NATH RC<br>RABINDRA NATH RC | iusband's name :*<br>iy<br>iy | BARANA               | z*<br>IGAR         |                    |      |
|                 | SOURAV ROY<br>ARNAB ROY<br>House no/Flat no/Premises no :*<br>130(E)-15T<br>Police Station :* |                            | Applicant's Father/H<br>RABINDRA NATH RC<br>RABINDRA NATH RC | iusband's name :*<br>iy<br>iy |                      | z*<br>IGAR         |                    |      |

• **NOTE** • - District Name & State is mapped with the name of Municipality/Corporation selected by the applicant at the top of application form.

Applicant needs to enter alternate contact number, can change the email id if needed.

Next, click and select "**ID Proof Type**" from the drop down list and Upload the Scan Copy of the selected Id Proof by clicking on "**Chose File**" button as shown below.

| Mutation Form                          |                          |                        |                          |                                    | Hack Mutation Lis                    |
|----------------------------------------|--------------------------|------------------------|--------------------------|------------------------------------|--------------------------------------|
| MUNICIPALITY/CORPORATION/ITA (Industri | al Township Authority) * |                        | Mutation Type*           |                                    |                                      |
| BARANAGAR MUNICIPALITY                 |                          |                        | MUTATION DUE             | E TO SUCCESSION (TESTAMENTARY)ଔଝିଙ | র মাধ্যমে প্রাপ্ত সম্পর্তি 🗸         |
|                                        |                          | 🧔 Open                 |                          |                                    |                                      |
|                                        |                          | < → ~                  | ↑ 🔜 « Desktop → N        | NUTATION DOCUMENT UPLOAD 🗸 🗸       |                                      |
| Applicant's name 😁                     |                          | Applica<br>Organise 🕶  | New folder               |                                    |                                      |
|                                        |                          | 🛒 This P               | 5                        | Name                               | Date modified                        |
| SDURAV ROY                             |                          | RABIND Desk            | bjects                   | - oreo orean copy (c)              | 31-08-2021 16:07                     |
| ARNAB ROY                              |                          | RABIND Docu            |                          | DOCUMENT<br>DOCUMENT               | 31-08-2021 16:07<br>31-08-2021 16:07 |
| House no/Flat no/Premises no :*        | Road/Lane :*             |                        | · ·                      | ROOF Scan Copy (2)                 | V Custom Files                       |
| 130(E)-1ST                             | BARANAGAR THAN           | NA ROAE                |                          | NOOF SLAN COPY (2)                 | Open                                 |
| Police Station :*                      | District :*              |                        | 1                        |                                    |                                      |
| BARANAGAR 🗸                            | NORTH 24-PARGA           | NAS 👻                  | WEST BENGAL              | 700159                             |                                      |
| Phone No :                             | Mobile                   | e No :*                |                          | Email ID :                         |                                      |
| 9830012345                             | 743                      | 6874843                |                          | PROPEREMAIL@GMAIL.COI              | J.A.                                 |
| ID Proof Type :*                       | Uploa                    | d ID Proof :( FieType: | df/jpeg.Max FileSize: 21 | MB)*                               |                                      |

Next, the applicant needs to type and select the "Ward No.", "Road Name" (according to selection of Ward No.), "Holding No." (according to selection of Ward No & Road/Location name) from the drop down list against which the applicant wants to submit the application form of Mutation as shown below.

|                  |                          |                            |                        | Hold            | ing Details      |                    |                   |                   |                         |       |
|------------------|--------------------------|----------------------------|------------------------|-----------------|------------------|--------------------|-------------------|-------------------|-------------------------|-------|
| Ward No :*       | F                        | toad Name :*               |                        |                 | Locality / I     | Mahalla :          |                   | Borough           | No :                    |       |
| 10               |                          | INSTITUTE L                | ANE                    |                 | THANA            | AREA               |                   |                   |                         |       |
| Holding No       | Assessee Name            | 2                          | Holding Type Gr        | oup             | Classification o | of the Holding     |                   | Land Types        | Primary<br>Holding      |       |
| 1/3              |                          |                            | GENERAL                | ~               | RESIDENTI        | AL HOUSE           | •                 | BASTU             | YES Y                   | + Add |
| 1/3##SANTI KUNDU | 1                        |                            |                        |                 |                  |                    | 1                 |                   |                         | 1.    |
| 71/3##MINATI DEY |                          |                            |                        | Floo            | or Details       |                    |                   |                   |                         |       |
|                  | of<br>wing/Living<br>m : | No of<br>Dining<br>Rooms ; | No of Store<br>Rooms : | No of<br>Verani | dah/Balcony :    | No of<br>Kitchen : | No of<br>Tollet : | No of<br>Garage : | Covered<br>Area(SQFT) : |       |
|                  |                          |                            |                        |                 |                  |                    |                   |                   |                         | + Add |
|                  |                          |                            |                        | Oth             | er Details       |                    |                   |                   |                         |       |
| Block :          |                          |                            | Mouza Name :           |                 |                  |                    | J.L I             | No :              |                         |       |
|                  |                          | ~                          |                        |                 |                  | Ŷ                  |                   |                   |                         |       |
| Plot No (RS) :   | R                        | hatian No (RS              | ):                     |                 | Plot No (L       | R) :               |                   | Khatian           | No (LR) :               |       |

After selecting the holding number, existing recorded details against that holding number as like – Assessee Name , Holding type Group, Classification of the Holding, Land Type etc. will appear on the boxes beside. Some of the appeared existing records can be changed/modified by the applicant before adding the holding details. Next, click on the "+Add" button marked in green colour to add/include the row of holding details. For any mistake, DELETE button 'X' is provided to remove any row of records.

| • | <u>NOT</u> | <u>E</u> • | <ul> <li>Holding</li> </ul> | No. | selection | is no | t required | only | for | Assessment of Unassessed Pro | operty. |
|---|------------|------------|-----------------------------|-----|-----------|-------|------------|------|-----|------------------------------|---------|
|   |            |            |                             |     |           |       |            |      |     |                              |         |

|                             |                                   |                            |                        | Holding Details             |                    |                   |                   |                         |       |
|-----------------------------|-----------------------------------|----------------------------|------------------------|-----------------------------|--------------------|-------------------|-------------------|-------------------------|-------|
| Ward No :*                  | Roa                               | d Name :*                  |                        | Locality / I                | Mahalla :          |                   | Borough           | No:                     |       |
| 10                          | IN                                | ISTITUTE LA                | NE                     | THANA                       | AREA               |                   |                   |                         |       |
| Holding No                  | Assessee Name                     |                            | Holding Type Gr        | oup Classification of       | of the Holding     |                   | Land Types        | Primary<br>Holding      |       |
| 1/3                         | SANTI KUNDU                       |                            | GENERAL                |                             | AL HOUSE           |                   | BASTU 🔽           | YES 💌                   | + Add |
|                             |                                   |                            |                        | Floor Details               |                    |                   |                   |                         |       |
| Floor No of<br>No. Bedrooms | No of<br>Drawing/Living<br>Room : | No of<br>Dining<br>Rooms : | No of Store<br>Rooms : | No of<br>Verandah/Balcony : | No of<br>Kitchen : | No of<br>Toilet : | No of<br>Garage : | Covered<br>Area(SQFT) : |       |
| •                           |                                   |                            |                        |                             |                    |                   |                   |                         | + Add |
|                             |                                   |                            |                        | Other Details               |                    | _                 |                   |                         |       |
| Block :                     |                                   |                            | Mouza Name :           |                             |                    | J.L I             | No :              |                         |       |
| Plot No (RS) :              |                                   | v<br>tian No (RS)          |                        | Plot No (L                  |                    | -                 | Khatian I         |                         |       |

Next, enter the Floor Details(If the property is not vacant land)includingCoveredArea(SQFT) as shown below and click on the "**+Add**" button marked in green colour to add/include the record. Multiple rows of floor details can be added in similar way if required. For any mistake, DELETE button 'X' is provided to remove any row of records.

| Holding M    | No.               | Assessee Name                     |                            | Holding Type Gr        | oup Clas            | sification o  | of the Holding     |                   | Land Types                                  | Primary<br>Holding      |             |
|--------------|-------------------|-----------------------------------|----------------------------|------------------------|---------------------|---------------|--------------------|-------------------|---------------------------------------------|-------------------------|-------------|
|              |                   |                                   |                            | GENERAL                | ~) [R               | RESIDENTIA    | AL HOUSE           | ~                 | BASTU 🗸                                     | NØ                      | ~ + Ad      |
| 1/3          |                   | SANTIKUNDU                        |                            | General                | RES                 | IDENTIAL H    | HOUSE              |                   | Bastu                                       | Yes                     | ×           |
|              |                   |                                   |                            |                        | Floor De            | etails        |                    |                   |                                             |                         |             |
| Floor<br>No. | No of<br>Bedrooms | No of<br>Drawing/Living<br>Room : | No of<br>Dining<br>Rooms : | No of Store<br>Rooms : | No of<br>Verandah/I | Balcony :     | No of<br>Kitchen : | No of<br>Toilet : | No of<br>Garage :                           | Covered<br>Area(SQFT) : |             |
| 1.~          | 1                 | 0                                 | 1                          | 0                      | 1                   |               | 1                  | 1                 | 0                                           | 530                     | + Ad        |
|              |                   |                                   |                            |                        | Other D             | etails        |                    |                   | CLIC                                        | CK TO INCLUD            | E THE RECOR |
| Block :      |                   |                                   |                            | Mouza Name :           |                     |               |                    | J.L.I             | No :                                        |                         |             |
| Plot No (RS  |                   | r.                                | ↓<br>hatian No (RS         |                        |                     | Plot No (Lf   | ~                  |                   | Khatian                                     | No (LP)                 |             |
| Pior No (Ro  | sj .              | ~                                 | nadan No (RS               | <i>.</i>               |                     | PIDE NO (LI   | n) .               |                   | Kildudii                                    | NO (LR)                 |             |
| Quantam o    | of Land (in Katha | ):                                |                            | Quantam of Land        | (in Chatak) :       |               |                    | Qu                | antam of Land (in SFI                       | T):-                    |             |
| Classificati | on of the land as | s per ROR :                       |                            | Name of the land       | owner/occup         | xier as per F | ROR :              |                   | oad scanned copy of<br>Type:pdf/jpeg,Max Fi |                         | tian) :(    |
|              |                   |                                   |                            |                        |                     |               |                    |                   | Choose File   NO FI                         | E CHOSEN                |             |

type and enter "J.L. No", "Plot No", "KhatianNo" (Plot No. & Khatian No. can be either selected as LR or RS or both ), "Quantum of Land" – in Katha, in Chatak, in Sq.Ft. and Decimal for the property related land records, "Classification of the land as per ROR", "Name of theland owner/occupier as per ROR" and next the applicant needs to click on "Choose File" button and upload scanned copy of ROR(Khatian).

| 🗎 🖬 wbu      | irbanservices.org  | /Municipality/Assess              | ment/Mutatio               |                        |                             |                         |                 |                                               |                         |       |
|--------------|--------------------|-----------------------------------|----------------------------|------------------------|-----------------------------|-------------------------|-----------------|-----------------------------------------------|-------------------------|-------|
| [            |                    |                                   |                            | GENERAL                | - RESIDENT                  | IA <mark>L</mark> HOUSE | v               | BASTU V                                       | NO Y                    | + Add |
| 1/3          |                    | SANTI KUNDU                       |                            | General                | RESIDENTIAL                 | HOUSE                   |                 | Bastu                                         | Yes                     | ×     |
|              |                    |                                   |                            |                        | Hoor Details                |                         |                 |                                               |                         |       |
| Floor<br>No. | No of<br>Bedrooms  | No of<br>Drawing/Living<br>Room : | No of<br>Dining<br>Rooms : | No of Store<br>Rooms : | No of<br>Verandah/Balcony : | No of<br>Kitchen :      | No of<br>Toilet |                                               | Covered<br>Area(SQFT) : |       |
| . •          |                    |                                   |                            |                        |                             |                         |                 |                                               |                         | + Add |
| II - 1       | 1                  | 0                                 | 1                          | ٥                      | 4                           | 1                       | 1               | D                                             | 530                     | ×     |
|              |                    |                                   |                            |                        | Other Details               |                         |                 |                                               |                         |       |
| Block :      |                    |                                   |                            | Mouza Name :           |                             |                         | J.L             | No :                                          |                         |       |
| ব্যারাক      | শূর-২              |                                   | 2                          | BARAHANAGA             | AR.                         | 0                       | -               | 57.                                           |                         |       |
| Plot No (R   | 5) :               | к                                 | hatian No (RS              | 5) :                   | Plot No (                   | LR) :                   |                 | Khatian                                       | No (LR) :               |       |
| 101          |                    |                                   | 11                         |                        |                             |                         |                 |                                               |                         |       |
| Quantam      | of Land (in Katha  | ):                                |                            | Quantam of Land        | (in Chatak) :               |                         | Qu              | antam of Land (in SFI                         | T):                     |       |
| 1            |                    |                                   |                            | 0                      |                             |                         |                 | 10                                            |                         |       |
| Classificati | ion of the land as | per ROR :                         |                            | Name of the land       | owner/occupier as per       | ROR :                   |                 | load scanned copy of<br>eType:pdf/jpeg,Max Fi |                         | :(    |

Next, select whether the present holding **Assessed or Not**, if Assessed – the applicant needs to add the present tax payer's name, present property owner's name, postal address of the present owner and click on "**Choose File**" button to upload scan copy of the Tax Payment Receipt of last quarter. Next, the applicant needs to enter the name of transferor/vendor, select YES or NO – whether the transferor/vendor is an assessee of the municipality or not, and last tax payment records as shown below.

|                  | payer of the holdin  | sed or not? • Yes ONo<br>ng as per Assessment List of | 2000-000000000000000000000000000000000 | ne of the present land/buildin                               | g/property owner :                                                                          |
|------------------|----------------------|-------------------------------------------------------|----------------------------------------|--------------------------------------------------------------|---------------------------------------------------------------------------------------------|
| SANTI KUNDU      | 1                    |                                                       | 5                                      | ANTI KUNDU                                                   |                                                                                             |
| Postal Address o | f the present land/t | building/property owner :                             |                                        |                                                              | Tax Payment receipt of the last quarter*: (                                                 |
| 130(E), THAN     | A ROAD, BARANAG      | SAR                                                   |                                        | Type:pdf/jpeg,Max FileSize: 2M<br>Choose File TAX RECEIPT St |                                                                                             |
| Name of the tra  | nsferor /vendor :    |                                                       |                                        |                                                              |                                                                                             |
| SANTI KUNDU      |                      |                                                       |                                        |                                                              |                                                                                             |
| Whether transfe  | ror/vendor is an ass | sessee of the Municipality or                         |                                        | te quarter upto which the Prop                               | erty lax paid :                                                                             |
|                  |                      |                                                       | 4                                      | TH QTR OF 2020-2021                                          |                                                                                             |
|                  |                      |                                                       | Deed Detail                            | ls                                                           |                                                                                             |
| Deed Type        | Deed No.             | Date of Registration                                  | Registering office                     | Value of the property as<br>per deed in INR                  | Upload scanned copy of the<br>registered deed (<br>FileType:pdf/jpeg,Max FileSize:<br>2MB ) |
|                  |                      | 01/09/2016                                            | A.D.S.R. BARRACKPORE                   | 1650000                                                      |                                                                                             |

Next, the applicant needs to select and add "Deed type", "Registering Office" from drop

down list, add "**Deed No**", select "**Date of Registration**", "**MarketValue of the property as perdeed in INR"** and click on "**+Add**" button marked in green colour to add/include the record. **Multiple rows with Deed Details** can be added in similar way if required. For any mistake, DELETE button '**X**' is provided to remove any row of records.

|                                                                    |                                                        |                         | Deec                              | Details                                      |                                                                                                 |         |
|--------------------------------------------------------------------|--------------------------------------------------------|-------------------------|-----------------------------------|----------------------------------------------|-------------------------------------------------------------------------------------------------|---------|
| Deed Type                                                          | Deed No.                                               | Date of<br>Registration | Registering office                | Value of the property<br>as per deed in INR  | Upload scanned copy of the registered deed ( FileType:pdf/jpeg,Max FileSize: 2MB )              |         |
| -SELEC 👻                                                           |                                                        | DD/MM/YYYY              | SELECT                            | •                                            | 1                                                                                               | 🕂 Add   |
| Gift Deed                                                          | 5210                                                   | 01/09/2016              | A.D.S.R. BARRACKPORE              | 1650000                                      | Choose File DEED Scan Copy (2).pdf                                                              | ×       |
| recived from the                                                   | s devolved upor                                        |                         |                                   |                                              | e recorded owner, the Probated last Will of th                                                  |         |
| f the properrty                                                    | s devolved upor                                        |                         |                                   |                                              | e recorded owner: the Probated last Will of t/<br>Upload file ( FileType:pdf/jpeg,Max FileSize: |         |
| f the properity<br>recived from the<br>Doc Name                    | s devolved upor<br>Competent Aut                       |                         |                                   | n registration certificate of th             |                                                                                                 | : 2MB ) |
| f the properity<br>recived from the<br>Doc Name<br>Death registrat | s devolved upor<br>Competent Aut<br>ion certificate of | harity                  |                                   | n registration certificate of th<br>Doc Type | Upload file (FileType:pdf/jpeg,Max FileSize:                                                    | : 2MB ) |
| f the properity<br>recived from the<br>Doc Name<br>Death registrat | s devolved upor<br>Competent Aut<br>ion certificate of | harity                  | in . upload sacanned copy of Deat | Doc Type                                     | Upload file (FileType:pdf/jpeg,Max FileSize:                                                    | : 2MB ) |

Next the applicant needs to upload required supporting document under "**Devolved Type**" by clicking on "**Choose File**" button next to each Document's name as shown above. After that applicant needs to select "**Construction details of the holding applied for mutation**" & "**Floor Type**" from the dropdown list (if the property is has any type of construction).

• <u>NOTE</u> • Requirement of documents under Devolved Type is depending upon the selection of Mutation Type at the starting of the application form. For an example, in the below image – these are the list of required documents to be uploaded if the applicant selects - MUTATION DUE TO SUCCESSION (INTESTATE) as the Type of Mutation.

| C  wburbanservices.org/Municipality/Assessment/MutationForm                                                                                                    | ۹                                                                                             | м     |
|----------------------------------------------------------------------------------------------------|-----------------------------------------------------------------------------------------------|-------|
|                                                                                                    | Devolved Details                                                                              |       |
| Devolved Type :*                                                                                                    |                                                                                               |       |
| If the property is devolved upon intestate succession , upload scanned copy of Dea<br>successors and DeathRegistration Certificate/s of the legal heirs (if applicable) reciv | th registration certificate of the recorded owner warlson affidavit, the Legal Heir Certifica | te of |
|                                                                                                    |                                                                                               |       |
| Doc Name                                                                                                    | Doc Type Upload file (FileType:pdf/jpeg,Max FileSize:                                         | 2MB   |
| Deed certificate / Land Parcha                                                                                                    | .pdf Choose File NO FILE CHOSEN                                                               |       |
|                                                                                                    |                                                                                               |       |
| Death registration certificate of the recorded owner                                                                                                    | .pdf Choose File NO FILE CHOSEN                                                               |       |
| Death registration certificate of the recorded owner                                                                                                    | .pdf Choose File NO FILE CHOSEN .pdf Choose File NO FILE CHOSEN                               |       |

Next, the applicant needs to select "Whether Completion Certificate has been issued by the municipality". If Yes – then the applicant must enter "Completion Certificate

Number", select "Certificate Date" and upload the scan copy of Completion Certificate by clicking on "Choose File" button. If No is selected then the applicant may add "Building Plan Sanction No." & "Building Plan Sanction Date" (If any/If available).

|                                                                                                    | Construction Details                 |                                          |
|----------------------------------------------------------------------------------------------------|--------------------------------------|------------------------------------------|
| onstruction details of the holding applied for mutation                                                                                                    | Floor Type                           |                                          |
| PUCCA BUILDING WITH RCC ROOF                                                                                                    | ✓ FLOOR MADE OF MOZAIC               |                                          |
| whether Completion Certificate has been issued by the Municipality? (                                                                                                    | O No Completion Certificate number * | Certificate Date :*                      |
|                                                                                                    | 919                                  | 05/03/2019                               |
| ompletion Certificate Upload : ( FileType:pdf/jpeg.Max FileSize: 2MB )*                                                                                                    | Building Plan Sanction No. :*        | Building Plan Sanction Date :*           |
| Choose File COMPLETION CERTIFICATE SCAN COPY (2), PDF                                                                                                    | 2701                                 | 23/11/2016                               |
| also declare that the original of the documents uploaded in this application are                                                                                                   |                                      | the Municpality upon direction to do so. |
| leclaration:<br>solemnly declare that the information furnished by me in this form are true to<br>also declare that the original of the documents uploaded in this application are |                                      | the Municpality upon direction to i      |

Terms & Conditions | Privacy Policy | Refund / Cancellation Policy | Products / Services | Contact Us

Next, the applicant needs to upload the scan copy of **Applicant's Signature** by clicking on "**Choose File**" button and finally click on the "**Submit**" button marked in blue colour – to submit the Mutation Application Form.

| Construction details of the holding applied for mutation<br>Are you sure to Save 7                                                                                                    |                                                |                                          |
|----------------------------------------------------------------------------------------------------|------------------------------------------------|------------------------------------------|
| PUCCA BUILDING WITH RCC ROOF                                                                                                    | OK Cancel                                      |                                          |
| Whether Completion Certificate has been issued by the Municipality?                                                                                                    | Completion Certificate number :*               | Certificate Date :*                      |
|                                                                                                    | 919                                            | 05/03/2019                               |
| Completion Certificate Upload : (FileType:pdf/jpeg.Max FileSize: 2MB )*                                                                                                    | Building Plan Sanction No. :*                  | Building Plan Sanction Date :*           |
| Choose File COMPLETION CERTIFICATE SCAN COPY (2).PDF                                                                                                    | 2701                                           | 23/11/2016                               |
| Declaration:<br>I solemnly declare that the information furnished by me in this form are true to the best<br>I also declare that the original of the documents uploaded in this application are in my c |                                                | the Municpality upon direction to do so. |
|                                                                                                    |                                                | the Municpality upon direction to do so. |
| I solemnly declare that the information furnished by me in this form are true to the best<br>I also declare that the original of the documents uploaded in this application are in my c                 |                                                | the Municpality upon direction to do so. |
| I solemnly declare that the information furnished by me in this form are true to the best<br>I also declare that the original of the documents uploaded in this application are in my c                 | ustody and I shall be liable to produce before | the Municpality upon direction to do so. |

beside the alert to Accept the submission of the Mutation Application Form.

After selecting OK button, the application form will be submitted and the website will show successful submission alert with newly generated **Application Number**&**Application Date** 

as shown in the below image. Clicking on "**OK**" button the website will redirect to the Applicant's Dash-Board page.

| Construction details of the holding PUCCA BUILDING WITH RCC R                | YOUR APPLICATION HAS B                                                                                | EEN SUBMITTED SUCCESSFULLY WITH<br>11-22/MU/0001 DATED: 20/09/2021                 |                                            |
|------------------------------------------------------------------------------|----------------------------------------------------------------------------------------------------|------------------------------------------------------------------------------------|--------------------------------------------|
| Whether Completion Certificate ha                                            | s been issued by the N                                                                                | OK.                                                                                | Certificate Date :*                        |
|                                                                              |                                                                                                    | 919                                                                                | 05/03/2019                                 |
| Completion Certificate Upload : ( Fi                                         | ileType:pdf/jpeg,Max FileSize: 2MB )*                                                                 | Building Plan Sanction No. :*                                                      | Building Plan Sanction Date :*             |
| Choose File COMPLETION C                                                     | ERTIFICATE SCAN COPY (2).PDF                                                                          | 2701                                                                               | 23/11/2016                                 |
| Declaration:<br>I solemnly declare that the informa                          | ation furnished by me in this form are true to the<br>e documents uploaded in this application are in | e best c my powledge and belief.<br>my customed i shall be liable to produce befor | e the Municpality upon direction to do so. |
| I also declare that the original of th                                       |                                                                                                    |                                                                                    |                                            |
| Laiso declare that the original of th<br>Signature : ( FileType:pdf/jpeg,Max | FileSize: 2MB )* Choose File SI                                                                       | GNATURE SCAN COPY (2).PDF                                                          |                                            |
| I also declare that the original of th                                       |                                                                                                    |                                                                                    |                                            |

After submitting the Mutation Application form, the applicant can find a new row with a few records of the submitted application form with status – "**Applied**". The applicant can also do modification/correction on the records/data of the submitted application by clicking on the "**Edit**" option below action dropdown list and re-submit the same application form with modified data.

<u>NOTE</u> The applicant can only edit the application form and re-submit till the status of that application shows – "**Applied**". If the application form once verified/approved by the Authorised Users of Municipality/Corporation, the "Edit" option will be no longer available for the applicant and the status will show – "Under Process".

| J Home           |                   |      |                   |               | e-mutat                                                                                | ION         |         |
|------------------|-------------------|------|-------------------|---------------|----------------------------------------------------------------------------------------|-------------|---------|
| Mutation List    |                   |      |                   |               |                                                                                        | Apply for n | ew muti |
|                  |                   |      |                   |               | 5                                                                                      | Search:     |         |
| Applicant's Name | Father/Husband    | Ward | Road              | Holding<br>No | MutationType                                                                           | Status      | Actio   |
| SOURAV ROY       | RABINDRA NATH ROY | 10   | INSTITUTE<br>LANE | 1/3           | Mutation due to succession (testamentary)উইলের<br>মাধ্যমে প্রাপ্ত সম্পত্তির নামজারিকরণ | Applied     | Optic   |
|                  |                   |      |                   |               |                                                                                        |             | Edit    |
|                  |                   |      |                   |               |                                                                                        |             |         |
|                  |                   |      |                   |               |                                                                                        |             |         |